## Guide: How to change the TwoInOne Silence KMDA 7272/KM 7473 from U (recirculation) to A (vented) mode:

## From Plug&Play Recirculation mode to Vented mode

- 1. Remove Plug&Play adapter (x)
- 2. Put the activate charcoal filter aside (x)
- 3. Install the KMDA with connection to exhaust air duct system Miele Flat ducting set for vented mode can be used: DFKS-AR, mat.no 12226910. (+)
- 4. Change programming P17 from C:00 to C:01 (Follow steps in user manual "Changing the programming")

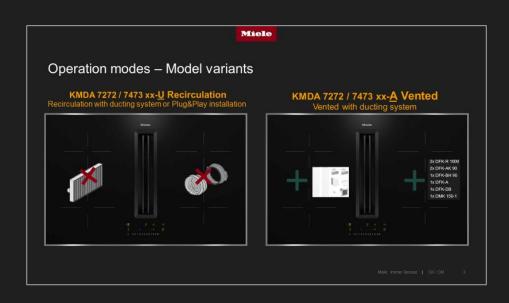